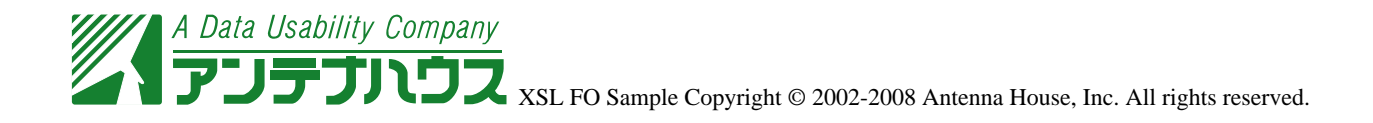

## PDF

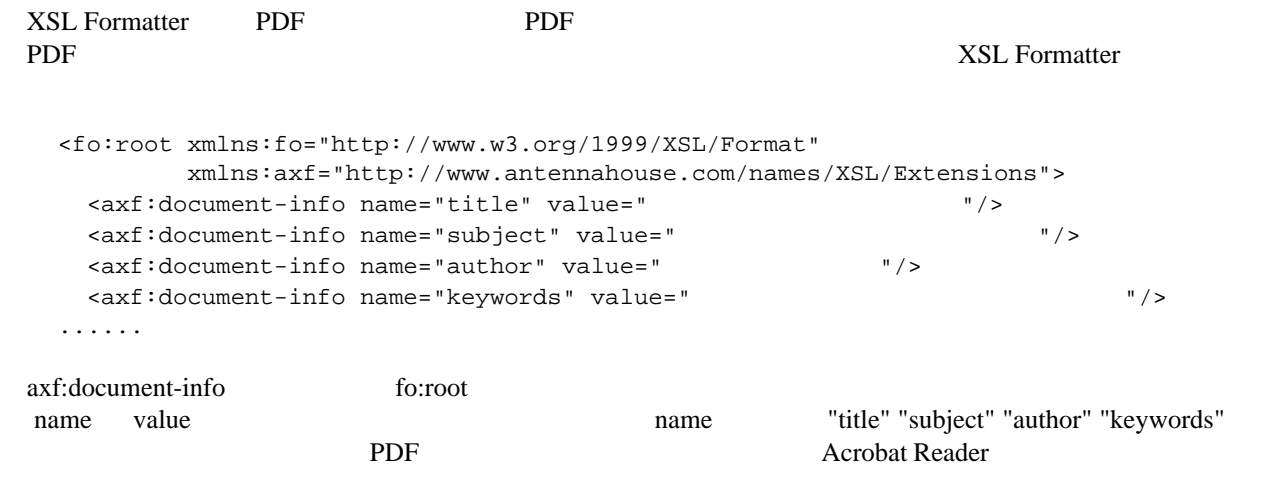

**XSL Formatter**